Документ подписан простой электронной подписью Информация о владельце: ФИО: Усынин Максим Валерьевич Должность: Ректор

Дата подписания: 17.10.2023 10:44:13<br>Уникальный In**tan@Thil@@k@Opa3obate.qbHoe учреждение высшего образования** f<sup>498e59e83f65dd7c3ce7bb8a25cbbabb33ebc58</sub><br>< Институт Дизайна и Сервиса»</sup> **(ЧОУВО МИДиС)** Уникальный программ**ны** Анон

Кафедра дизайна, рисунка и живописи

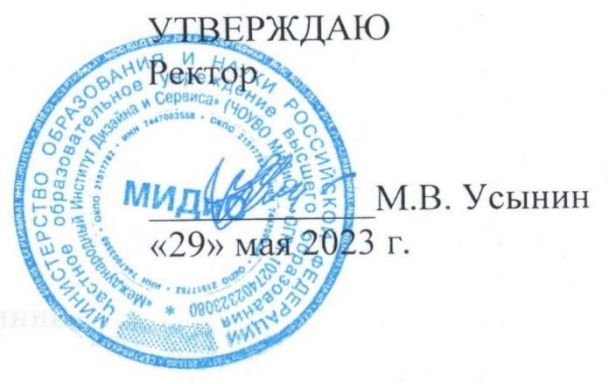

**ФОНД ОЦЕНОЧНЫХ СРЕДСТВ ДЛЯ ПРОВЕДЕНИЯ ТЕКУЩЕГО КОНТРОЛЯ УСПЕВАЕМОСТИ И ПРОМЕЖУТОЧНОЙ АТТЕСТАЦИИ ОБУЧАЮЩИХСЯ ПО ДИСЦИПЛИНЕ** 

# **3D-МОДЕЛИРОВАНИЕ**

Направление подготовки: 54.03.01 Дизайн Направленность (профиль): Графический дизайн Квалификация выпускника: Бакалавр Год набора - 2020

Автор-составитель: Турковский А.А.

# **СОДЕРЖАНИЕ**

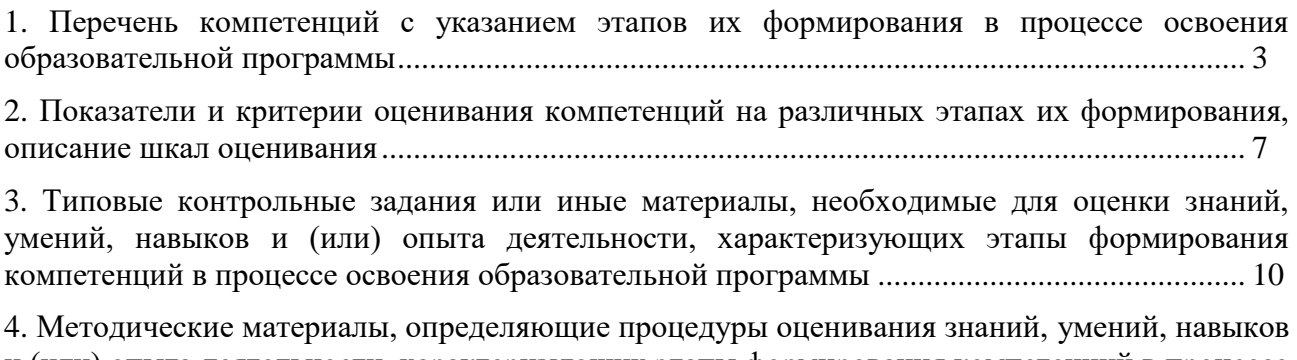

[и \(или\) опыта деятельности, характеризующих этапы формирования компетенций в процессе](#page-13-0)  [освоения образовательной программы.........................................................................................](#page-13-0) 14

# <span id="page-2-0"></span>1. ПЕРЕЧЕНЬ КОМПЕТЕНЦИЙ С УКАЗАНИЕМ ЭТАПОВ ИХ ФОРМИРОВАНИЯ<br>В ПРОЦЕССЕ ОСВОЕНИЯ ОБРАЗОВАТЕЛЬНОЙ ПРОГРАММЫ

Процесс изучения дисциплины 3D-Моделирование направлен на формирование следующих компетенций:

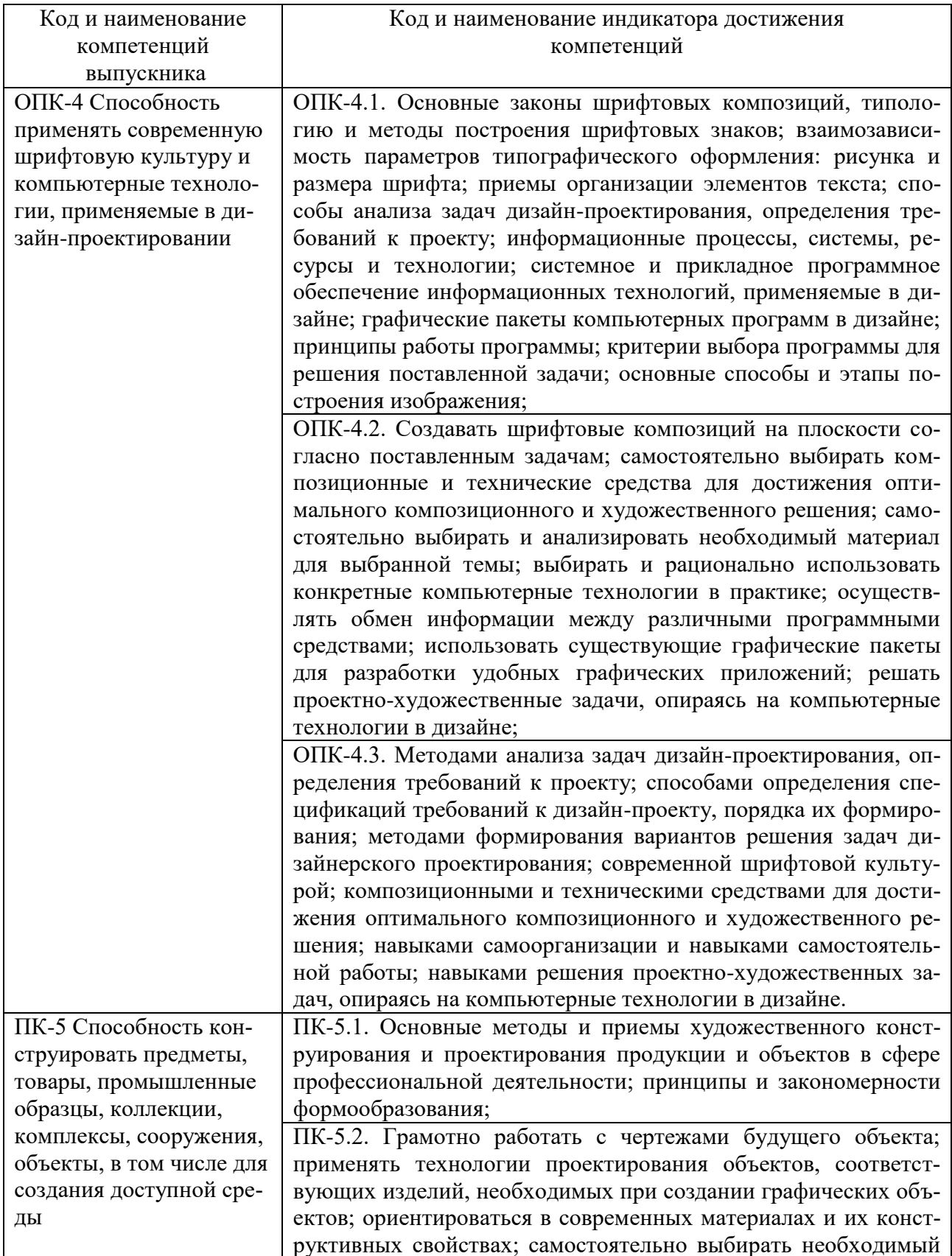

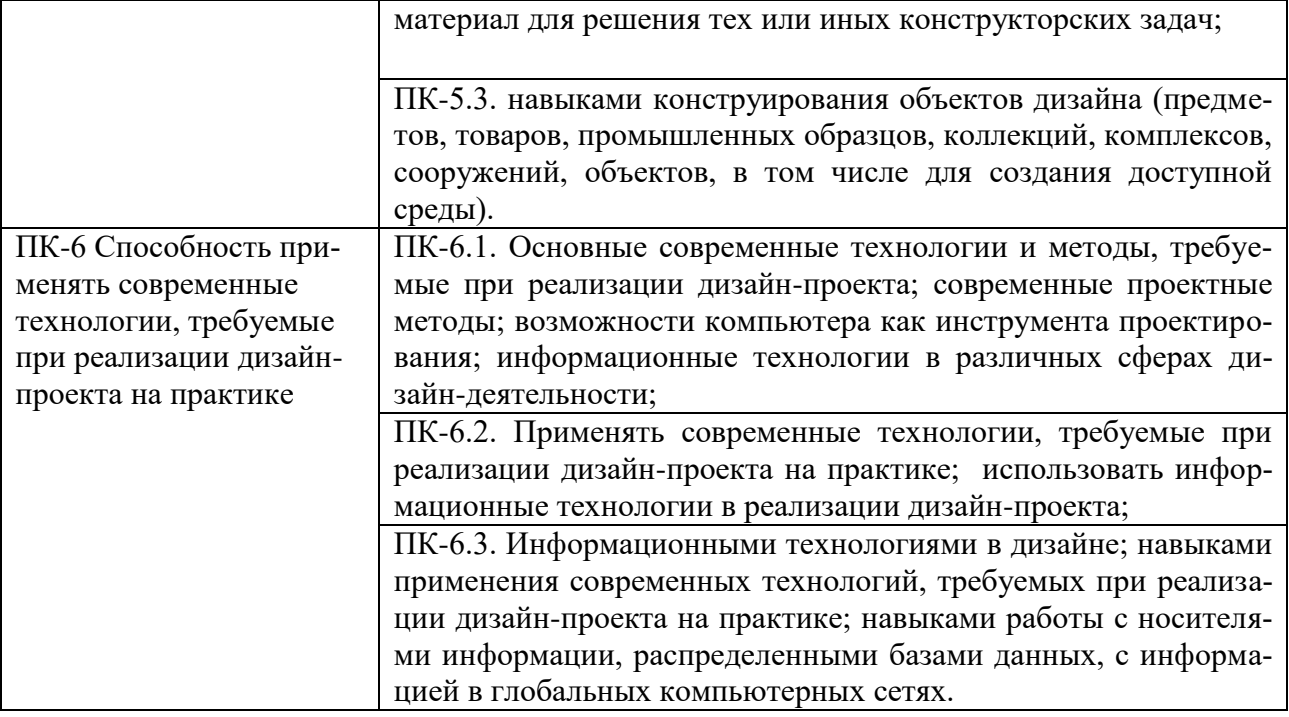

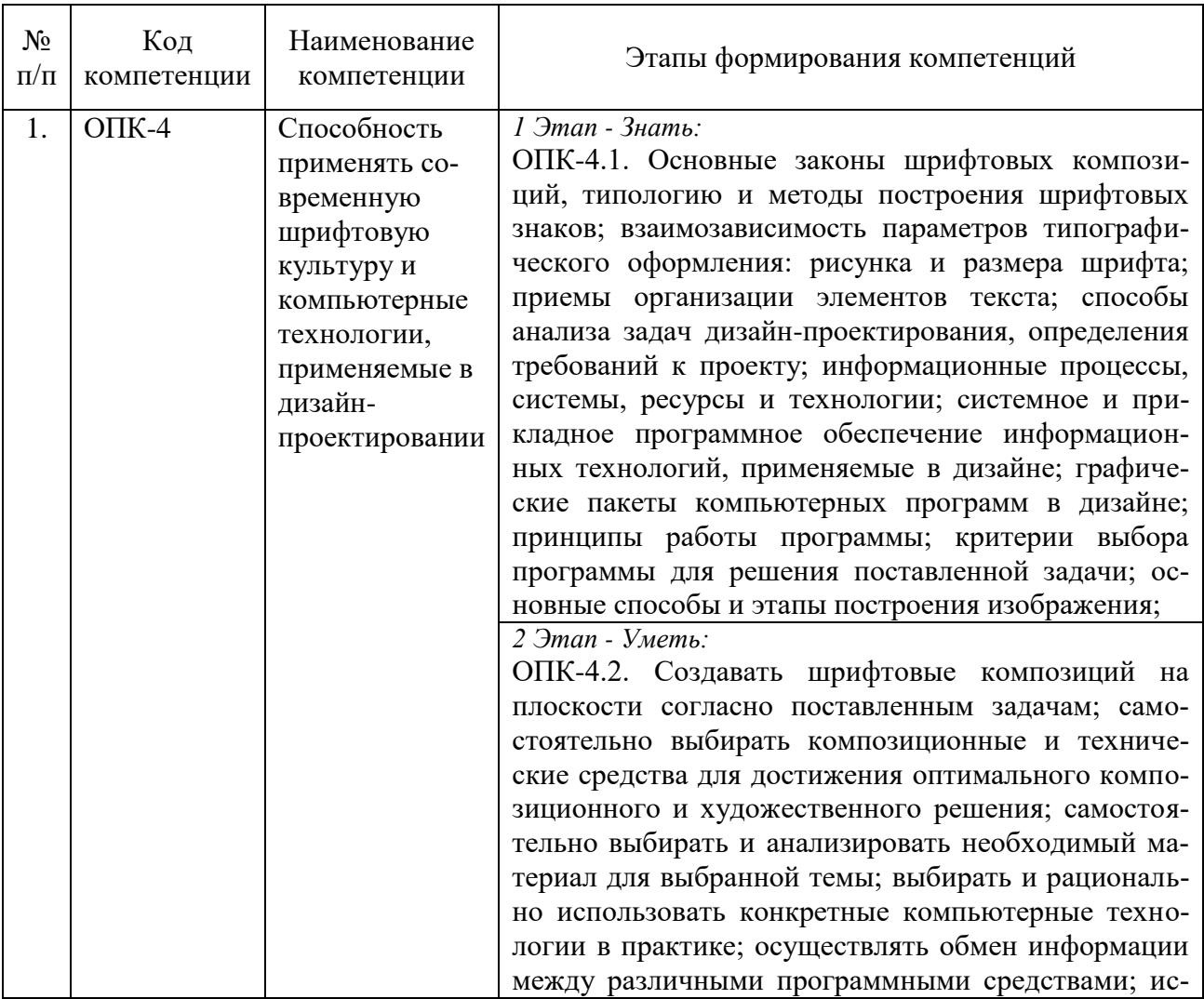

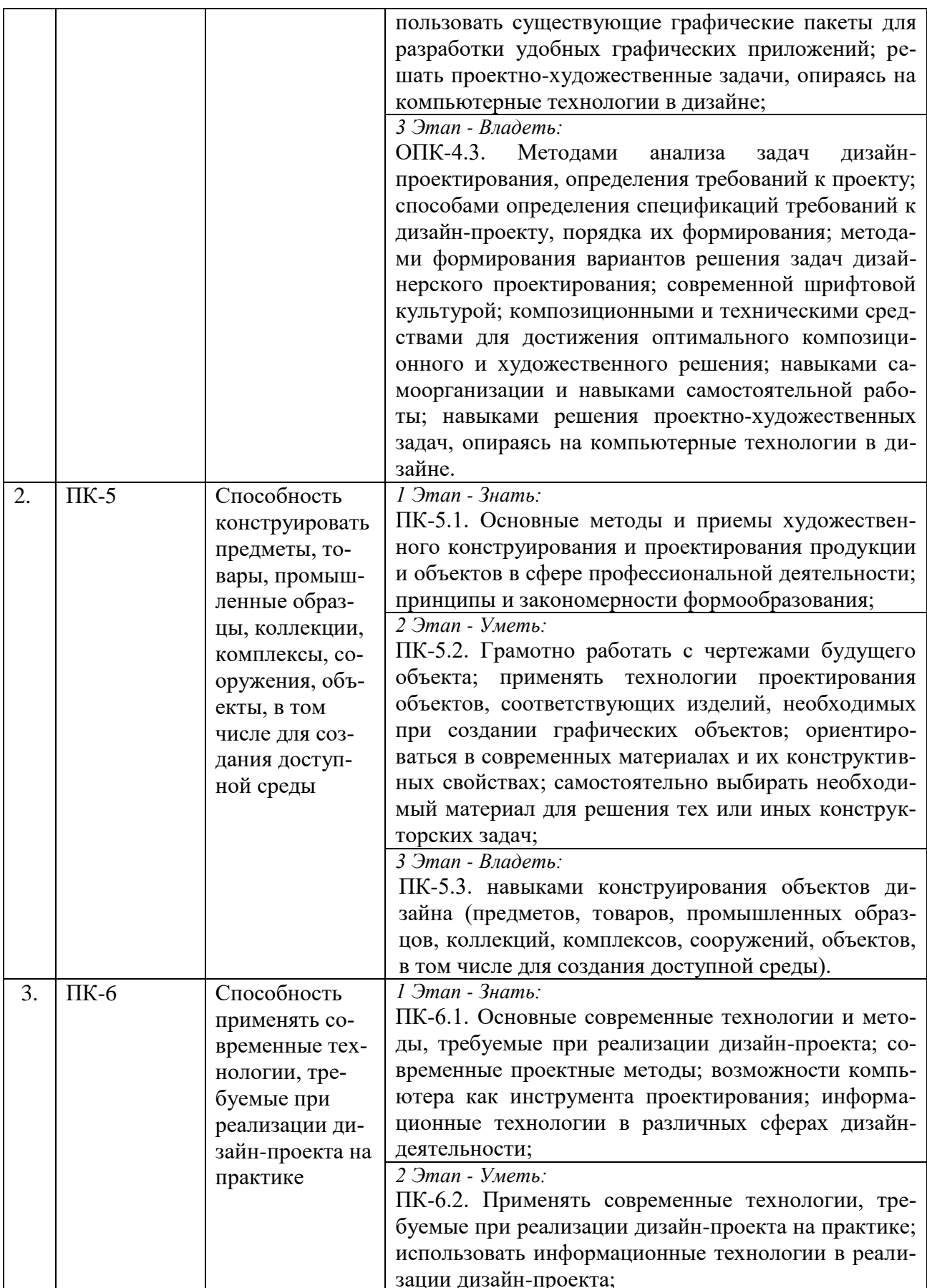

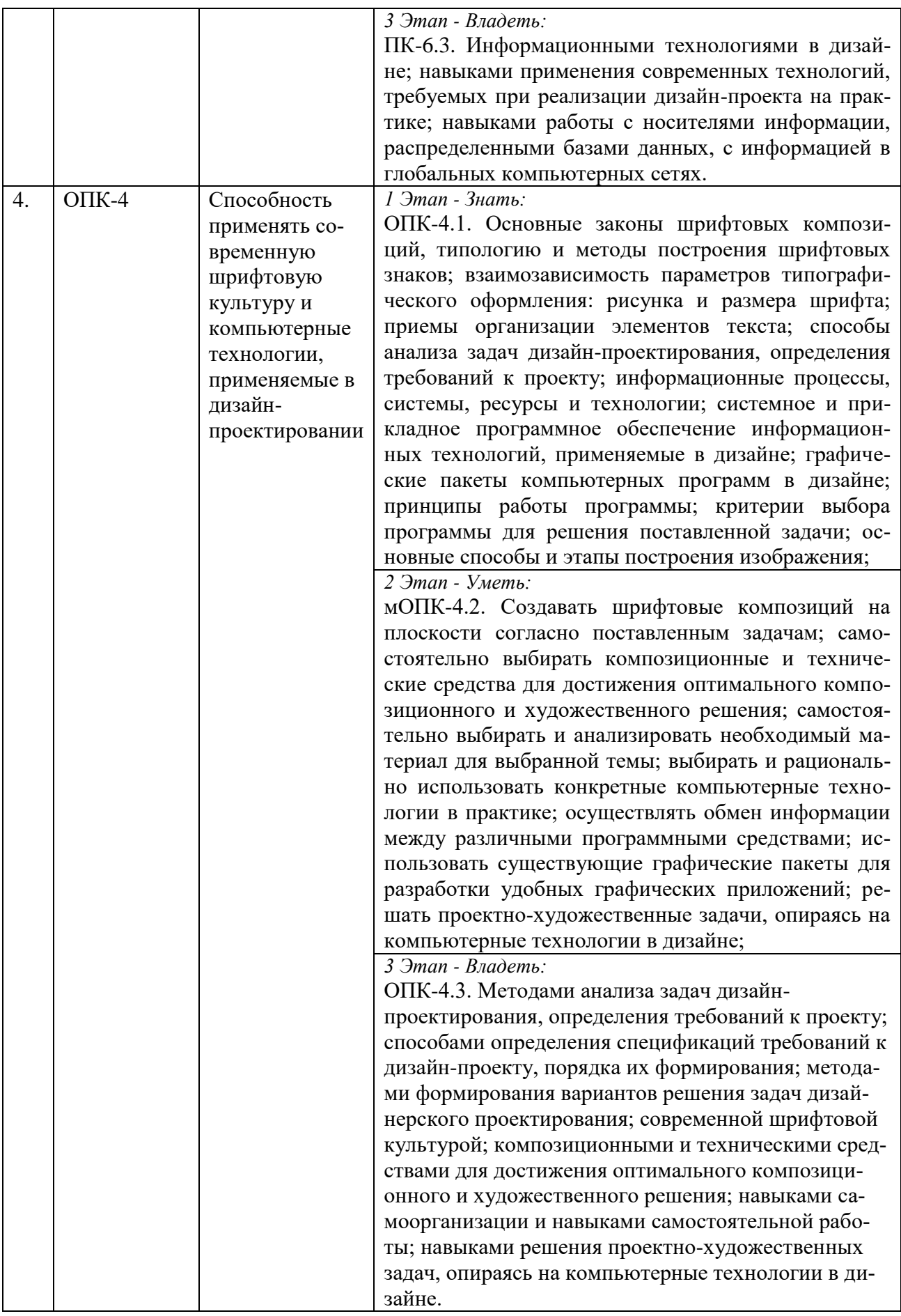

# <span id="page-6-0"></span>2. ПОКАЗАТЕЛИ И КРИТЕРИИ ОЦЕНИВАНИЯ КОМПЕТЕНЦИЙ НА РАЗЛИЧНЫХ<br>ЭТАПАХ ИХ ФОРМИРОВАНИЯ, ОПИСАНИЕ ШКАЛ ОЦЕНИВАНИЯ

 $\overline{\phantom{a}}$ 

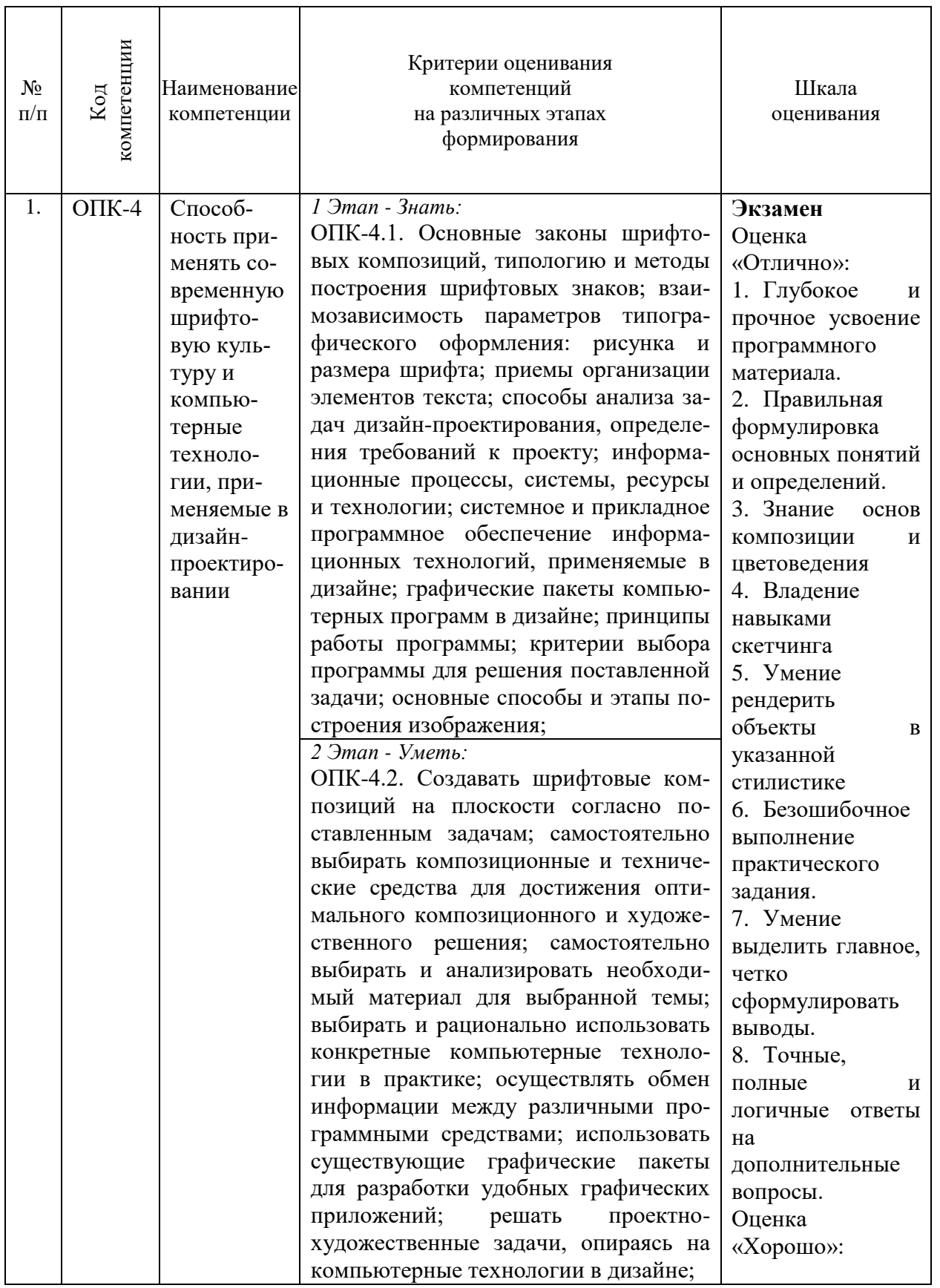

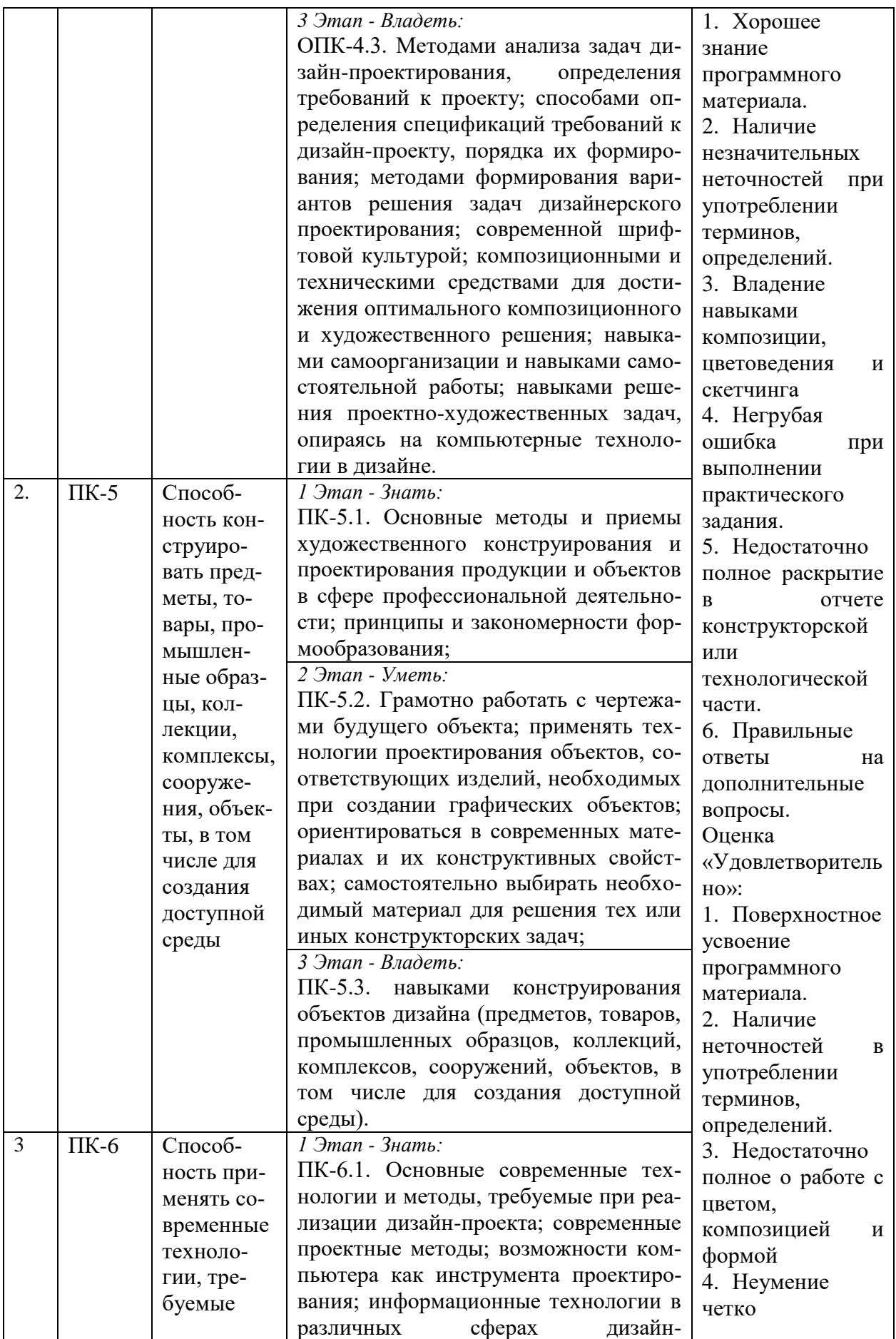

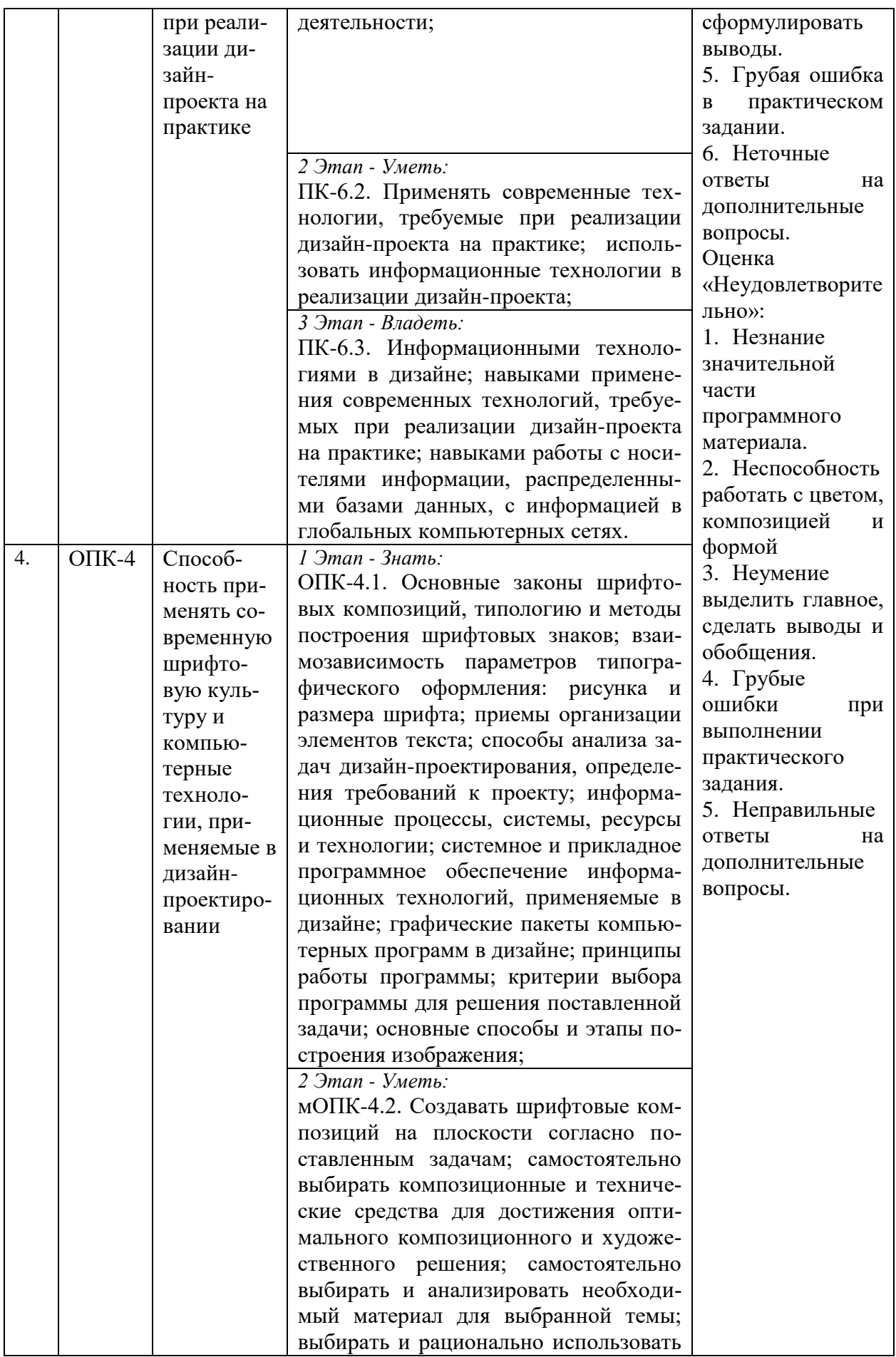

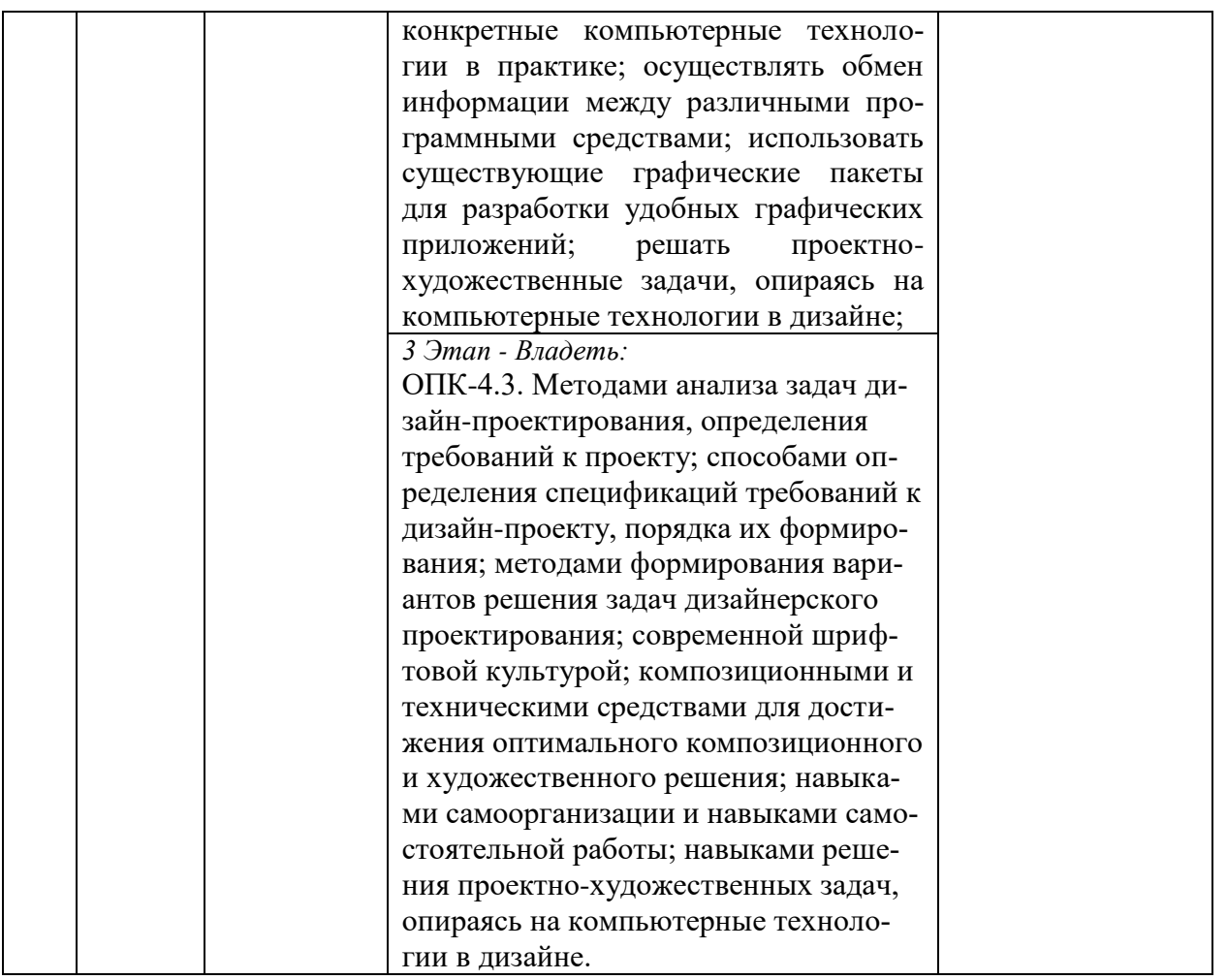

# <span id="page-9-0"></span>3. ТИПОВЫЕ КОНТРОЛЬНЫЕ ЗАДАНИЯ ИЛИ ИНЫЕ МАТЕРИАЛЫ, НЕОБХОДИ-МЫЕ ДЛЯ ОЦЕНКИ ЗНАНИЙ, УМЕНИЙ, НАВЫКОВ И (ИЛИ) ОПЫТА ДЕЯТЕЛЬНОСТИ, ХАРАКТЕРИЗУЮЩИХ ЭТАПЫ ФОРМИРОВАНИЯ КОМПЕТЕНЦИЙ В ПРОЦЕССЕ ОСВОЕНИЯ ОБРАЗОВАТЕЛЬНОЙ ПРОГРАММЫ

# $1.9$ TA $\Pi$  –  $3$ HAT $\bf{b}$

#### Практические задания

# Раздел 1. Введение в полигональное моделирование

#### Тема 1.1 Полигональное моделирование

Задание: провести аналитическую работу для проекта по разработке графики для изометрического кликера.

Цель: научится анализировать аналогичные проекты, собирать рефборды для дальнейшей работы.

# Залачи:

- Выбрать сеттинг\* игры из предложенных
- Проанализировать аналогичные проекты
- Собрать референсы на стиль
- Собрать рефенсы форм
- Собрать цветовые референсы
- Оформить одним рефбордом с понятной логикой подачи информации

\* Сеттинг — среда, в которой происходит действие: место, время и условия действия.

#### Тема 1.2 Точное моделирование

Задание: провести аналитическую работу для проекта по разработке графики для изометрического кликера.

Цель: научится анализировать аналогичные проекты, собирать рефборды для дальнейшей работы.

#### Задачи:

- Выбрать сеттинг\* игры из предложенных
- Проанализировать аналогичные проекты
- Собрать референсы на стиль
- Собрать рефенсы форм
- Собрать цветовые референсы
- Оформить одним рефбордом с понятной логикой подачи информации

#### Раздел III. ИНСТРУМЕНТЫ СОЗДАНИЯ UV-РАЗВЕРТКИ

#### Тема 3.1. UV-развертки

Задание: создание 3d и 2d развертки используя все инструменты создания UVразвертки

Цель: научить делать развертку. Узнать, что такое UV маппинг (развертка), зачем он нужен и из каких этапов состоит.

Залачи:

• Работать в различных техниках оптимизации UV и повышения качества картинки в целом. Такие как:

- Оверлапы
- Симметрия
- Тримы
- Тайлы
- Атласы

#### $2$   $3$  $TAT - YMETD$

#### Практические индивидуальные задания (лабораторная работа) Раздел II. ИНСТРУМЕНТЫ ПОЛИГОНАЛЬНОГО МОДЕЛИРОВАНИЯ

#### Тема 2.1 Базовые инструменты полигонального моделирования

Технология работ:

- 1. Понятие Editable Poly
- 2. Работа с полигонами:
	- Selection
	- Soft Selection
	- Edit Vertices
	- Edit Edges
	- Edit Borders
	- Edit Polygons
- Edit Geometry
- 3. Решение распространённых проблем
- 4. Как посчитать полигоны в 3ds Max
- 5. Что делать, если не выделяются полигоны в 3ds Max
- 6. Как уменьшить количество полигонов в 3ds Max

#### Тема 2.2. Нормали / Сглаживание

Технология работ:

- 1. Использовать для сглаживания поверхностных сеток и сохранить объем. Методом сглаживание в нуль-пространстве (null-space smoothing)
- 2. Использовать сглаживание на основе нечетких векторных медиан (Fuzzy Vector Median-Based Surface Smoothing)
- 3. Решить проблему отображения исходной структурной сетки возле границы до и после сглаживания с использованием алгоритма сглаживания в нуль-пространстве

#### Тема 2.3. Расширенные инструменты полигонального моделирования

Технология работ:

Создание модели рабочего места используя следующие инструменты:

- 1. Инструмент Bevel.
- 2. Инструмент Inset.
- 3. Инструмент Chamfer.
- 4. Инструмент Connect.
- 5. Инструмент Bridge.
- 6. Моделирование формы стакана.
- 7. Инструменты управления вершинами.
- 8. Инструмент Slice Plane.
- 9. Использование модификатора на части модели.
- 10. Инструмент Weld.
- 11. Топология.
- 12. Исправление топологии, инструмент Cut.
- 13. Примеры исправление триангуляции.
- 14. Анализ начала моделирования.
- 15. Усложнение модели, изменение топологии.
- 17. Пример нестандартной топологии. Инструмент Attach.
- 18. Использование инструмента Scale в моделировании.
- 19. Модификатор Symmetry.

# 3 ЭТАП – ВЛАДЕТЬ

#### ЗАЛАНИЯ ЛЛЯ ЗАЧЕТА

Зачет по данной дисциплине проходит в виде публичной защиты с презентацией семестрового проекта.

# Раздел 1. ВВЕДЕНИЕ В ПОЛИГОНАЛЬНОЕ МОДЕЛИРОВАНИЕ

Работа над подачей и защитой проекта:

1. Необходимо собрать все скетчи и готовые изображения игровых элементов и скомпоновать их в кейс.

2. Подачу можно разделить на блоки: Полигональное моделирование. Типы данных. Объект. Данные. Компоненты меша. Вершины/Рёбра/Полигоны. Параметры компонентов. Координаты, нормаль. Ориентация трансформаций. Глобальные. Локальные. По нормалям и т.д. Трансформация пивота. Set Origin. Cursor Transform. Привязка. Вертексы. Ребра. Полигоны. Пропорциональное редактирование.

3. Подготовить презентацию для защиты проекта. В презентации озвучить выбранные скетчи с картой, поиски форм для объектов – все что было разработано. Рассказать о процессе работы над проектом – не более 5-8 минут.

# **Раздел II. ИНСТРУМЕНТЫ ПОЛИГОНАЛЬНОГО МОДЕЛИРОВАНИЯ**

Работа над подачей и защитой проекта:

1. Необходимо собрать все скетчи, наработки по фонам, персонажам, пропсам и другим элементам и сделать интересное оформление для подачи проекта.

2. Подачу можно разделить на блоки: Базовые инструменты полигонального моделирования. Extrude. Inset. Bevel. Loop Cut. Merge. Bridge. Split. Сглаживание модели. Shade Flat. Shade Smooth. Продвинутая работа с нормалями: Normal Weights. Sharps

3. Подготовить презентацию для защиты проекта. В презентации озвучить выбранные скетчи с картой, поиски форм для объектов – все что было разработано. Рассказать о процессе работы над проектом – не более 5-8 минут.

#### **Раздел III. ИНСТРУМЕНТЫ СОЗДАНИЯ UV-РАЗВЕРТКИ**

Работа над подачей и защитой проекта:

1. Оформить подачу проекта с UV-разверткой.

2. Подачу можно разделить на блоки: UV-развертки. Концепция UV-развертки. Инструменты создания UV-развертки

- 3. Разработать ролик для продвижения.
- 4. Разработать ролик с демонстрацией игрового процесса.

5. Подготовить презентацию для защиты проекта. В презентации озвучить используемые инструменты создания UV-развертки – все что было разработано. Рассказать о процессе работы над проектом – не более 5-8 минут.

#### **ЗАДАНИЯ ДЛЯ ЭКЗАМЕНА**

Экзамен по данной дисциплине проходит в виде публичной защиты с презентацией семестрового проекта.

#### **РАЗДЕЛ VI. РЕТОПОЛОГИЯ**

Работа над подачей и защитой проекта:

- 1. Оформить подачу проекта.
- 2. Подачу можно разделить на блоки: Что такое ретопология. Экспорт скульпта из ZBrush. Ретопология в Maya.
	- 3. Разработать ролик с демонстрацией всего процесса.

4. Подготовить презентацию для защиты проекта. Все что было разработано. Рассказать о процессе работы над проектом – не более 5-8 минут.

# **РАЗДЕЛ VII. ЗАГРУЗКА 3D МОДЕЛЕЙ В ДВИЖОК UNREAL ENGINE**

Работа над подачей и защитой проекта:

5. Оформить подачу проекта.

6. Подачу можно разделить на блоки: Импорт 3d-модели. Импорт и настройка текстур и материалов. Импорт анимаций. Настройка камеры и освещения. Загрузка 3dмоделей в движок Unreal Engine

7. Подготовить презентацию для защиты проекта. Все что было разработано. Рассказать о процессе работы над проектом – не более 5-8 минут.

# <span id="page-13-0"></span>4. МЕТОДИЧЕСКИЕ МАТЕРИАЛЫ, ОПРЕДЕЛЯЮЩИЕ ПРОЦЕДУРЫ ОЦЕНИВАНИЯ ЗНАНИЙ, УМЕНИЙ, НАВЫКОВ И (ИЛИ) ОПЫТА ДЕЯТЕЛЬНОСТИ, ХАРАКТЕРИЗУЮЩИХ ЭТАПЫ ФОРМИРОВАНИЯ КОМПЕТЕНЦИЙ В ПРОЦЕССЕ ОСВОЕНИЯ ОБРАЗОВАТЕЛЬНОЙ ПРОГРАММЫ

# **1 ЭТАП – ЗНАТЬ**

*Критерии оценивания практических заданий*

| Опенка                                                    | Правильность (ошибочность) выполнения задания            |
|-----------------------------------------------------------|----------------------------------------------------------|
| «отлично»                                                 | тема проекта раскрыта полностью, составлена презентация; |
| $\langle \langle \chi \rangle$ ( $\langle \chi \rangle$ ) | тема проекта раскрыта полностью, отсутствует презента-   |
|                                                           | ция;                                                     |
| «удовлетворительно»                                       | тема проекта раскрыта не полностью, отсутствует презен-  |
|                                                           | тация;                                                   |
| «неудовлетворительно»                                     | задание не выполнено.                                    |

# **2 ЭТАП – УМЕТЬ**

*Критерии оценивания лабораторных работ*

| Оценка                | Правильность (ошибочность) выполнения задания                      |
|-----------------------|--------------------------------------------------------------------|
| «отлично»             | все задания выполнены в полном объеме и правильно;                 |
| «хорошо»              | все задания выполнены в полном объеме, но имеются неточ-<br>ности; |
| «удовлетворительно»   | задания выполнены не в полном объеме (больше 60%)                  |
| «неудовлетворительно» | задания не выполнены                                               |

# **3 ЭТАП – ВЛАДЕТЬ**

#### **Экзамен по дисциплине «3D-Моделирование»**

#### *Критерии оценивания знаний на экзамене*

#### Оценка «ОТЛИЧНО»:

- 1. Глубокое и прочное усвоение программного материала.
- 2. Правильная формулировка основных понятий и определений.
- 3. Знание основ композиции и цветоведения
- 4. Владение навыками скетчинга
- 5. Умение рендерить объекты в указанной стилистике
- 6. Безошибочное выполнение практического задания.
- 7. Умение выделить главное, четко сформулировать выводы.
- 8. Точные, полные и логичные ответы на дополнительные вопросы.

#### Оценка «ХОРОШО»:

- 1. Хорошее знание программного материала.
- 2. Наличие незначительных неточностей при употреблении терминов, определений.
- 3. Владение навыками композиции, цветоведения и скетчинга
- 4. Негрубая ошибка при выполнении практического задания.

5. Недостаточно полное раскрытие в отчете конструкторской или технологической части.

6. Правильные ответы на дополнительные вопросы.

#### Оценка «УДОВЛЕТВОРИТЕЛЬНО»:

- 1. Поверхностное усвоение программного материала.
- 2. Наличие неточностей в употреблении терминов, определений.
- 3. Недостаточно полное о работе с цветом, композицией и формой
- 4. Неумение четко сформулировать выводы.
- 5. Грубая ошибка в практическом задании.
- 6. Неточные ответы на дополнительные вопросы.

#### Оценка «НЕУДОВЛЕТВОРИТЕЛЬНО»:

- 1. Незнание значительной части программного материала.
- 2. Неспособность работать с цветом, композицией и формой
- 3. Неумение выделить главное, сделать выводы и обобщения.
- 4. Грубые ошибки при выполнении практического задания.
- 5. Неправильные ответы на дополнительные вопросы.

#### *Критерия оценивания на зачете*

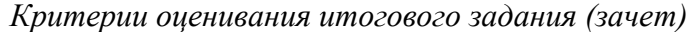

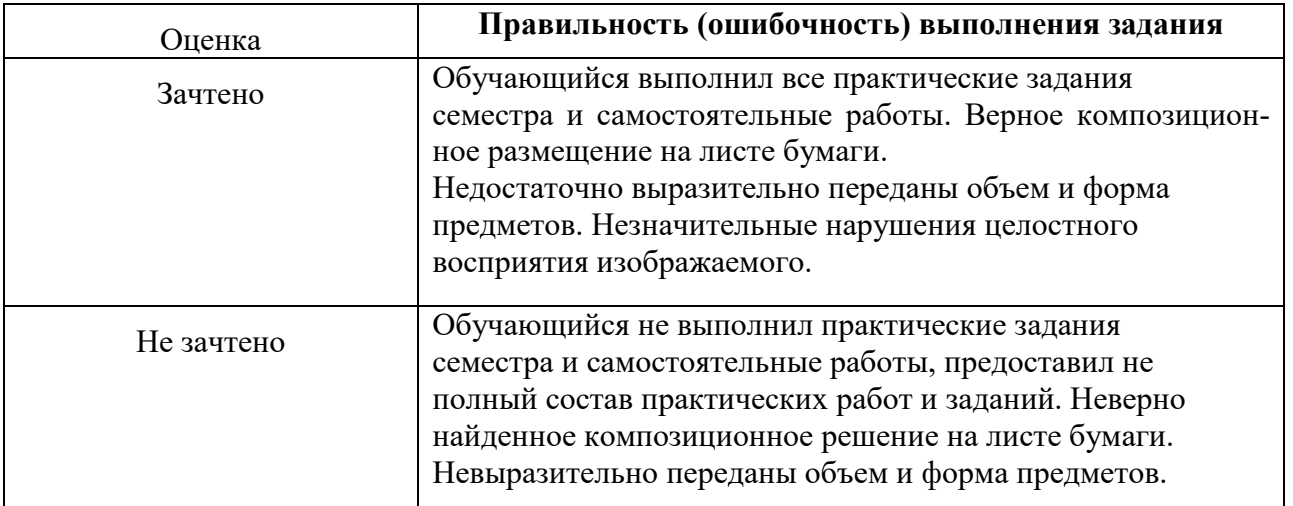